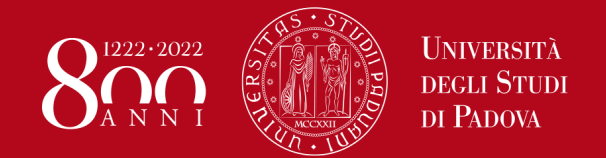

**Corso di Laurea in Ingegneria Meccatronica** 

**Dipartimento di Tecnica e Gestione dei Sistemi Industriali**

# **PROGETTO DI UN SERVOPOSIZIONATORE ELETTRICO**

**Relatore: prof. Roberto Oboe**

**Correlatore: prof. Riccardo Antonello** 

**Laureandi: Baggio Samuele, Crosara Giovanni, Feletto Roberto, Peruzzo Nicolas, Vanfretti Riccardo**

**Anno Accademico 2021/22**

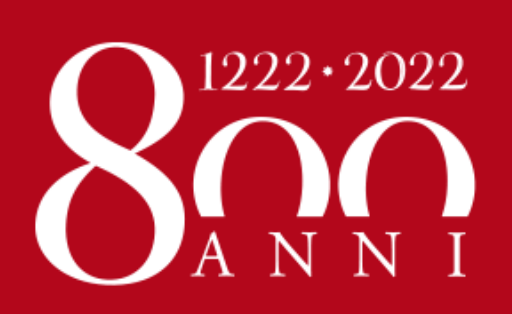

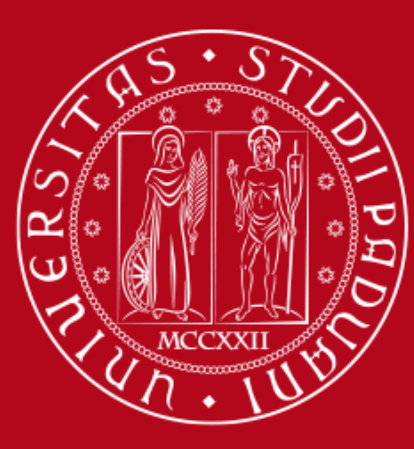

**UNIVERSITÀ DEGLI STUDI** DI PADOVA

*Progetto di un servoposizionatore elettrico* 

*Introduzione*

## *Industria di precisione*

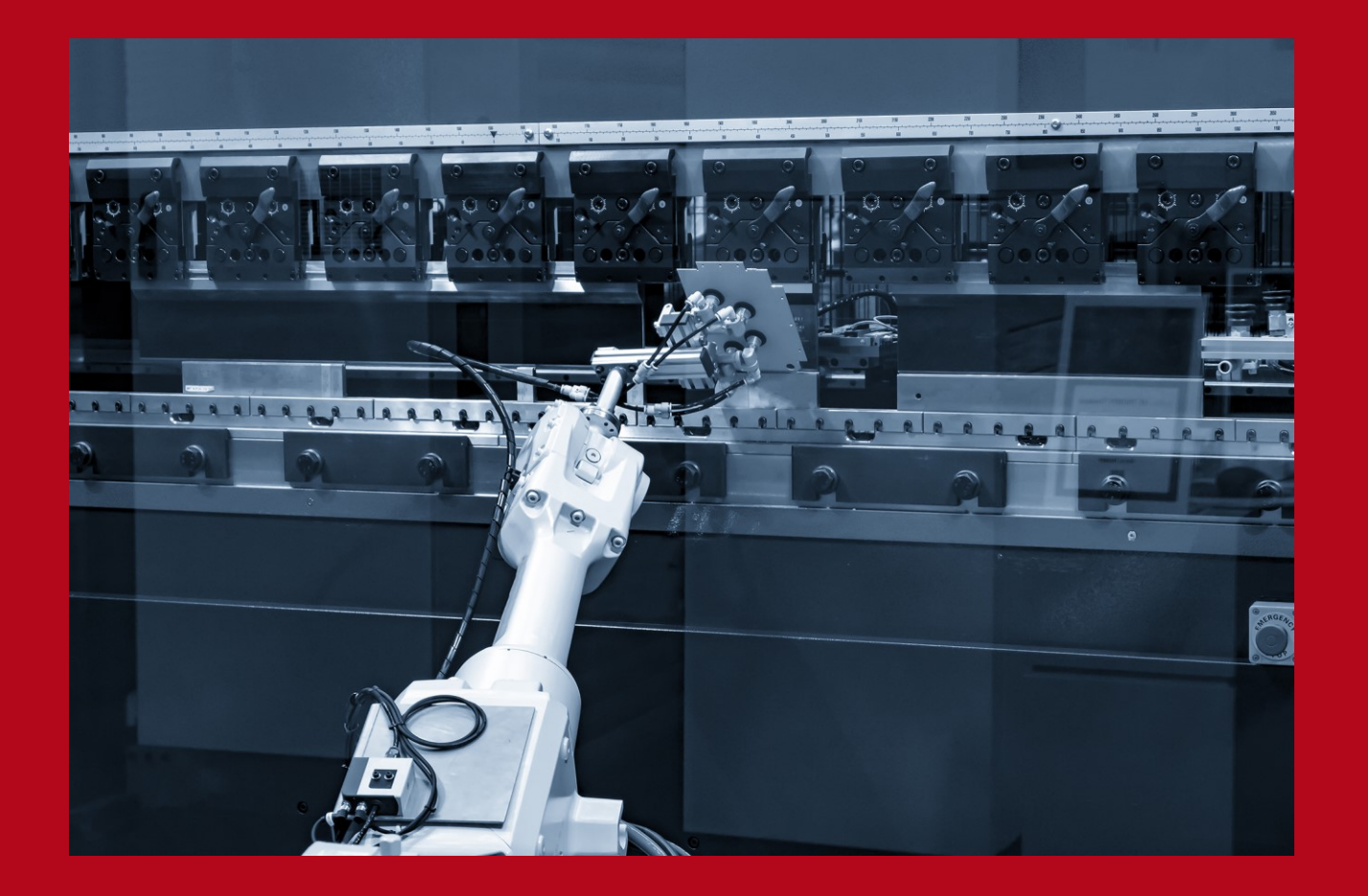

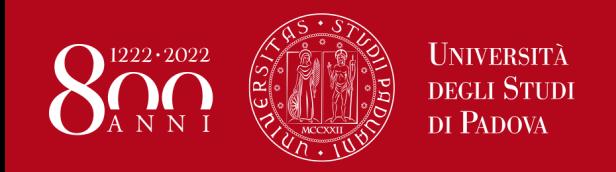

*Introduzione*

# **CONTROLLO DI UN SISTEMA**

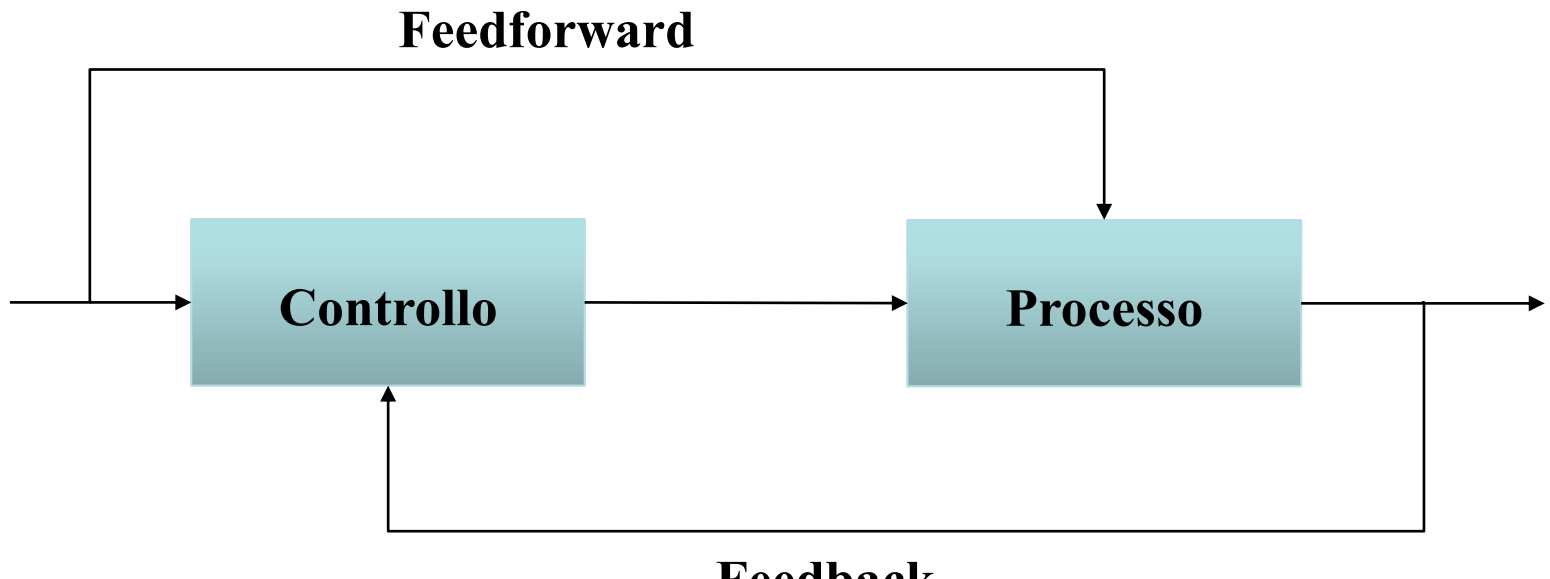

**Feedback**

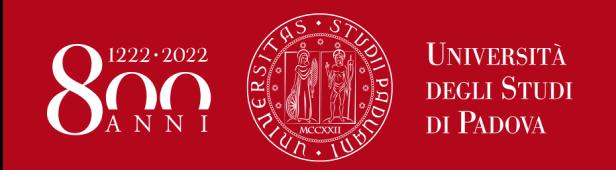

*Introduzione*

### **CONTROLLO E PROCESSO**

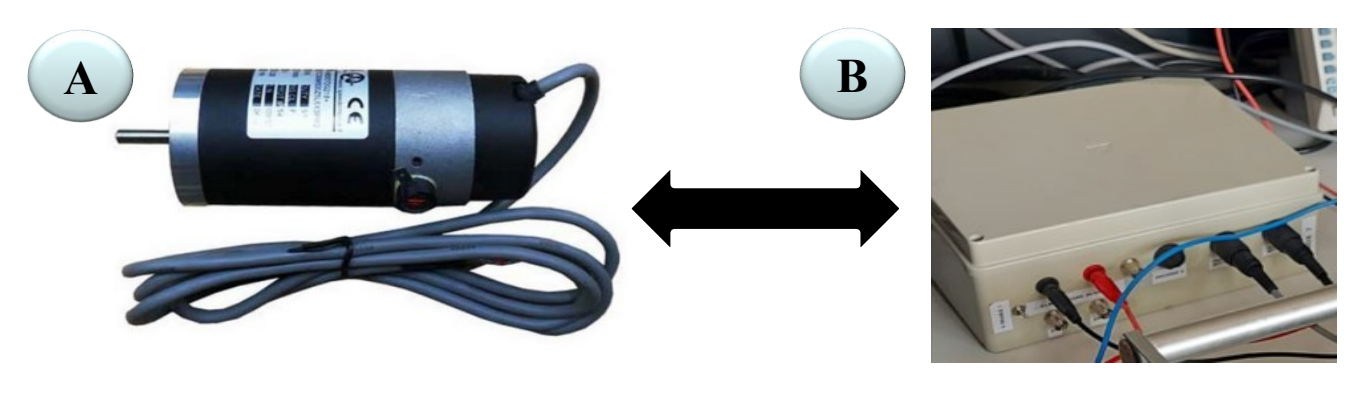

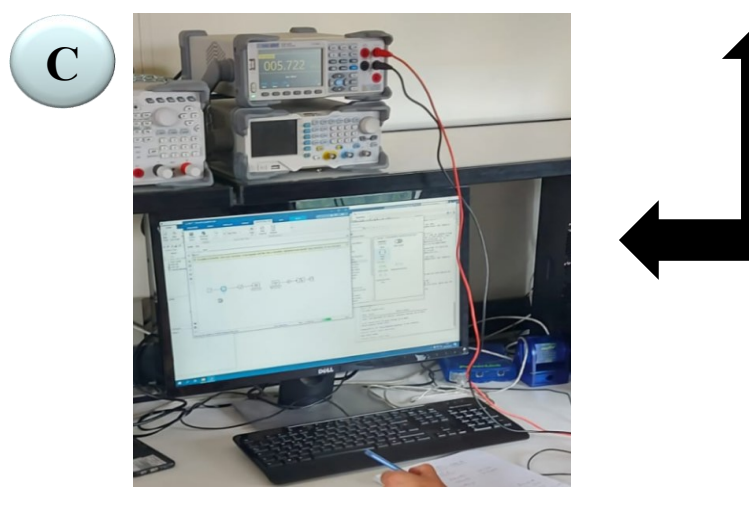

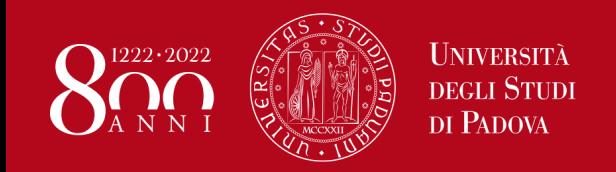

*Introduzione*

### **DIAGRAMMA A BLOCCHI DEL PROCESSO**

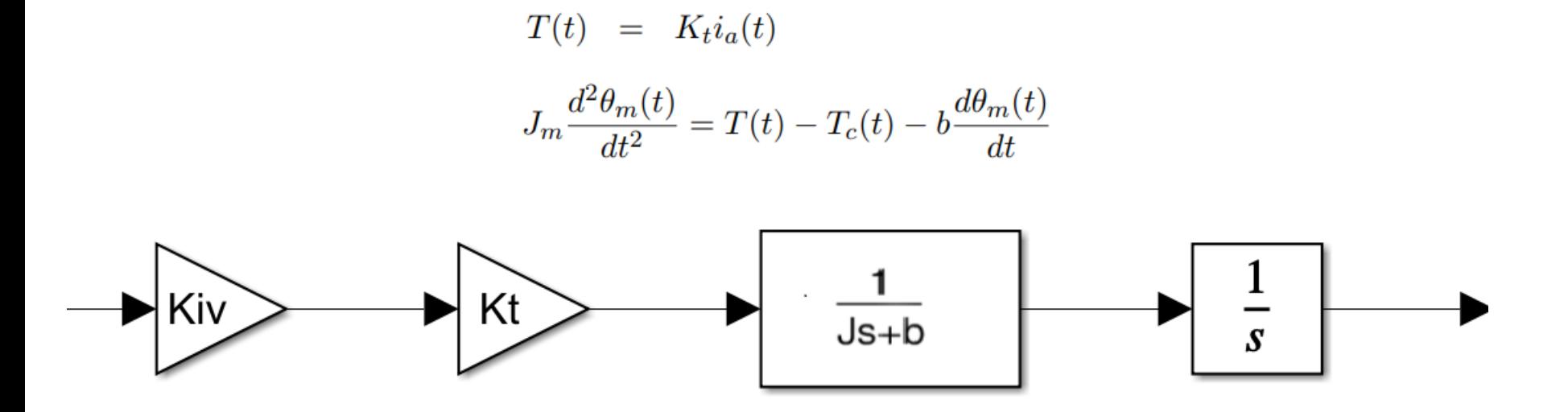

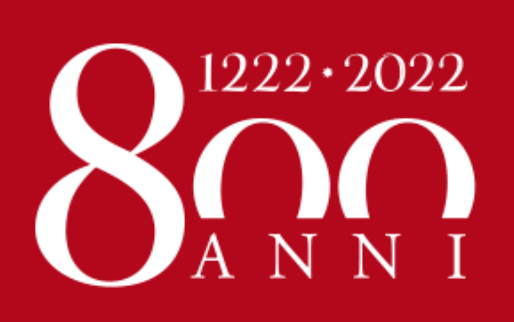

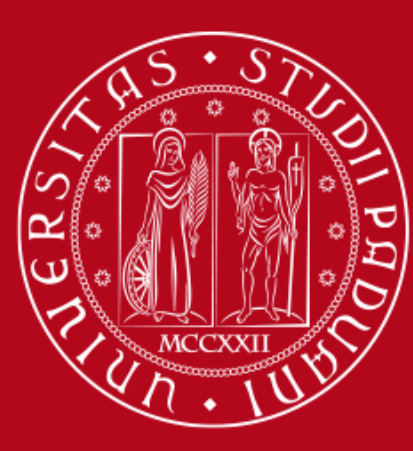

**UNIVERSITÀ DEGLI STUDI** DI PADOVA

*Progetto di un servoposizionatore elettrico* 

*Ricerca e definizione dei parametri del motore CC*

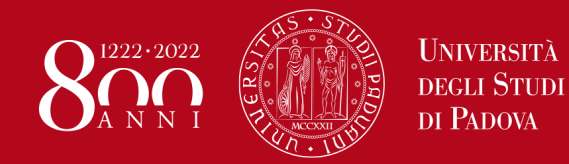

## **Da catalogo vengono forniti i seguenti dati per il motore CC:**

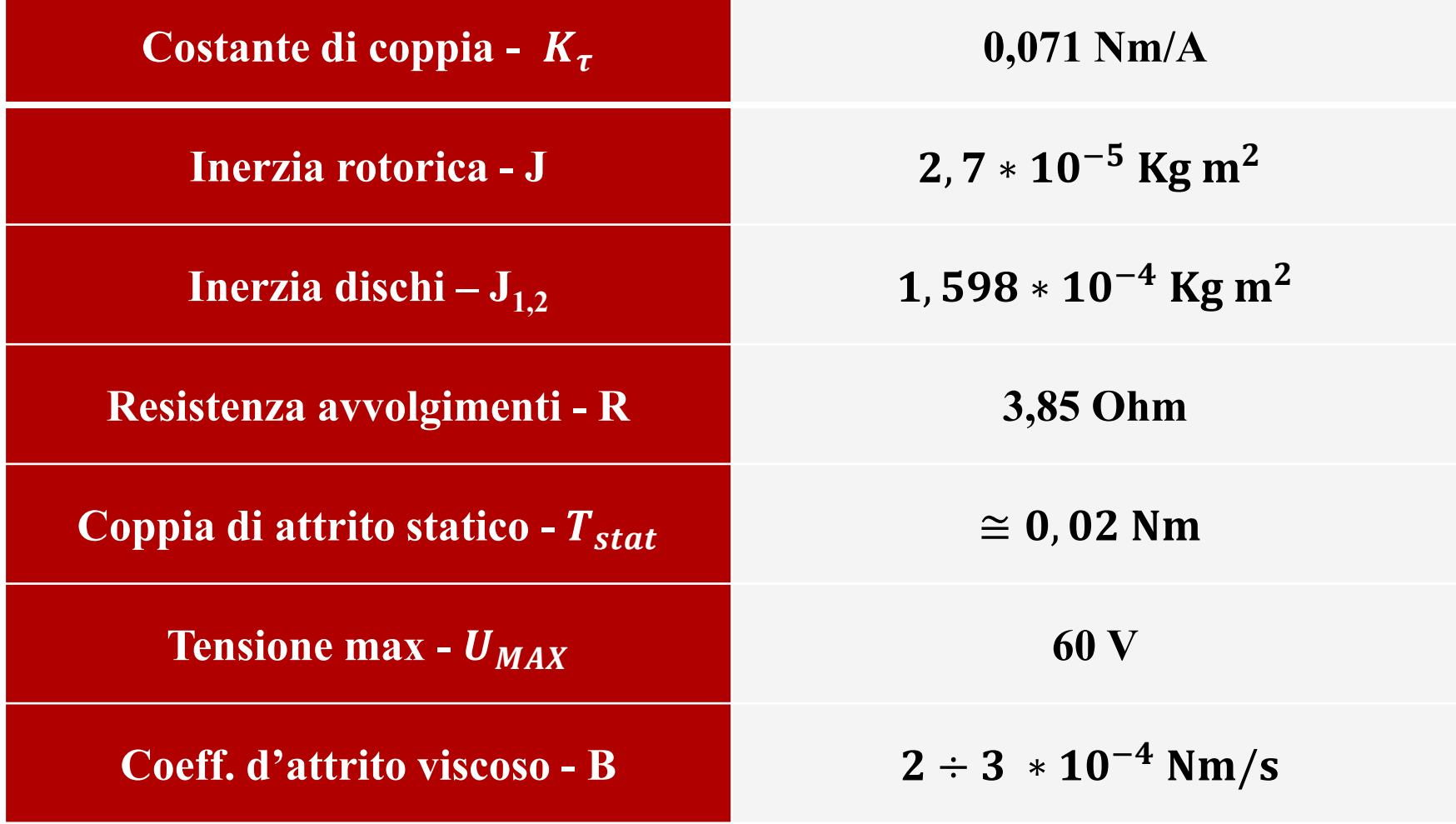

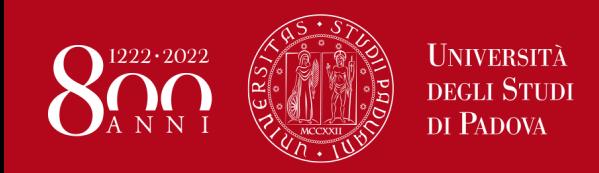

## **Modello criptato e sperimentale:**

Si utilizza il seguente modello *Simulink* per il *modello criptato*:

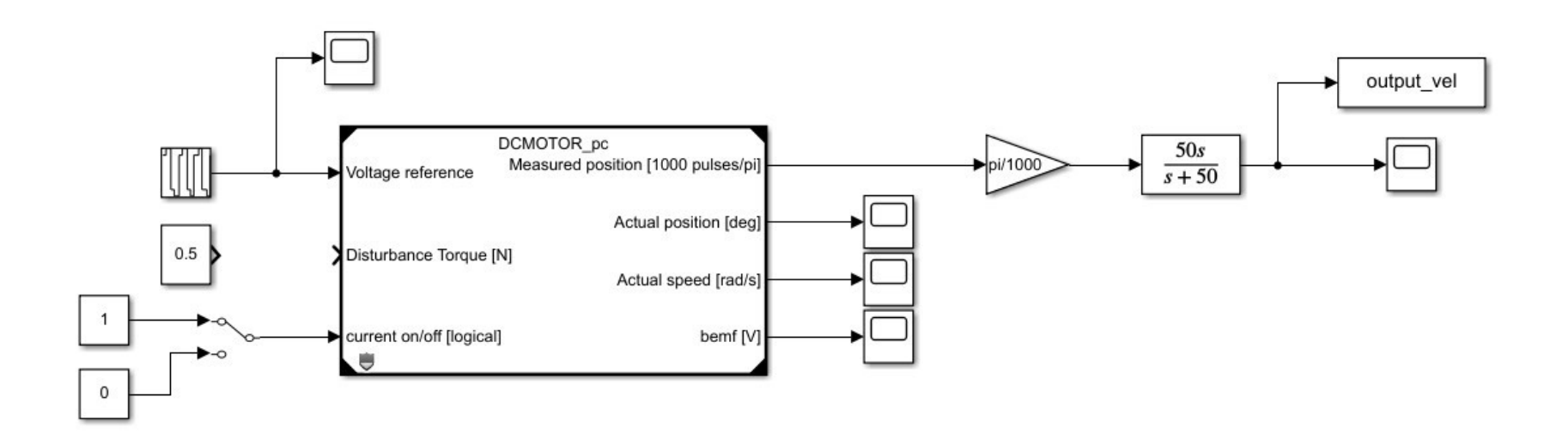

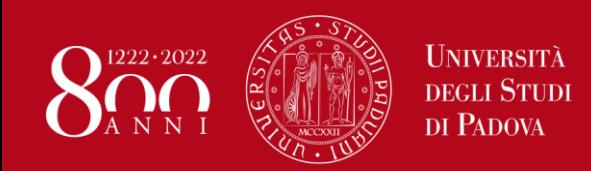

Per le varie misurazioni si applica in ingresso il segnale di tensione riportato in figura

*Repeating Sequence*

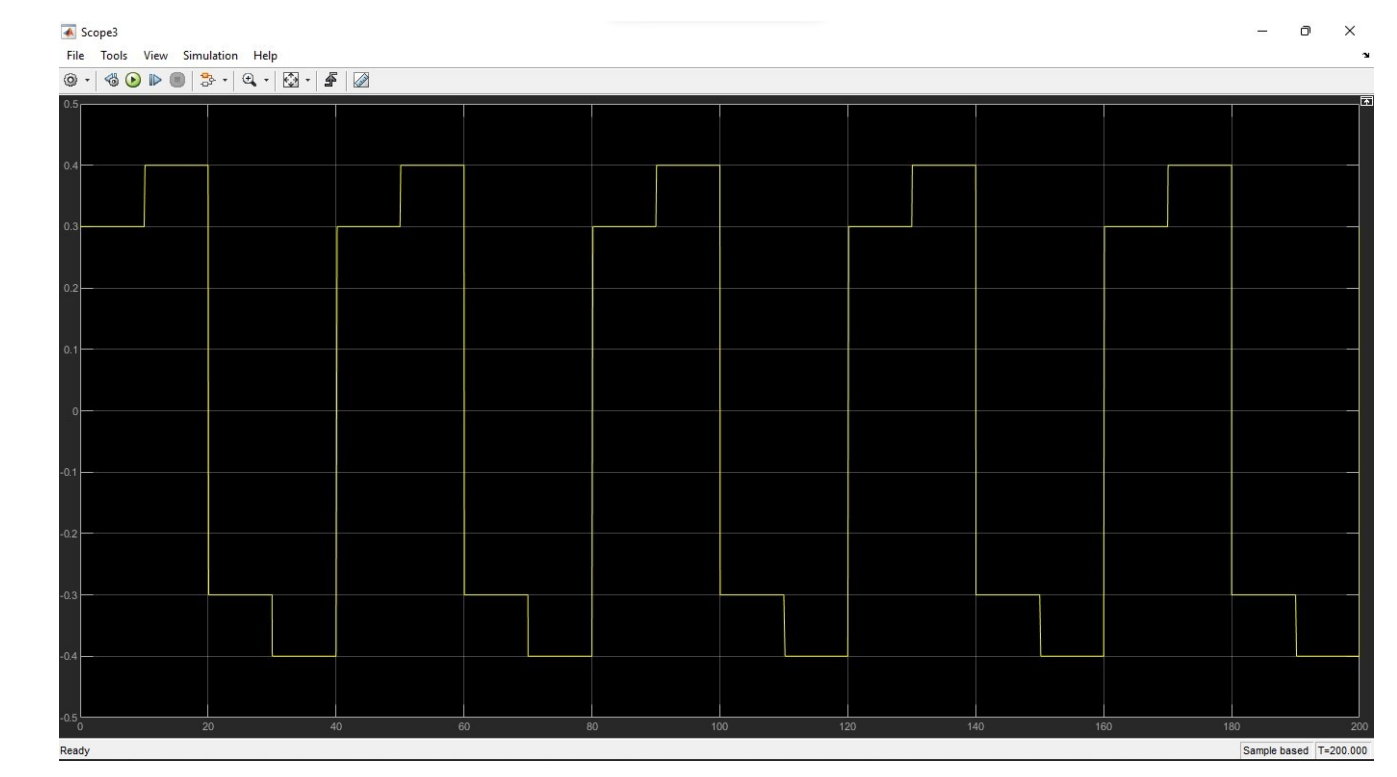

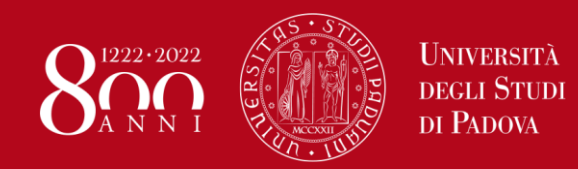

#### L'uscita di velocità angolare in rad/s si presenta come segue:

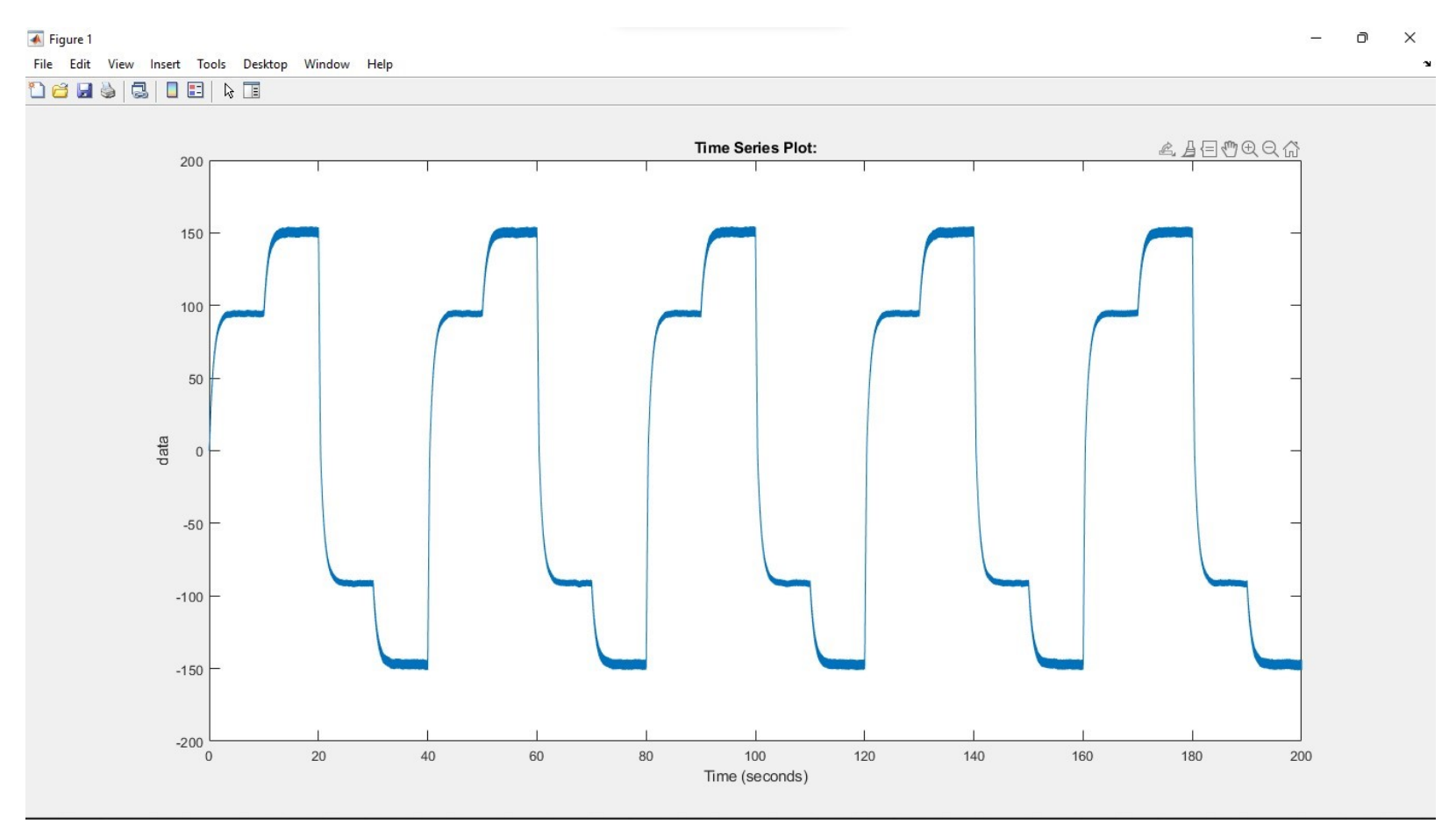

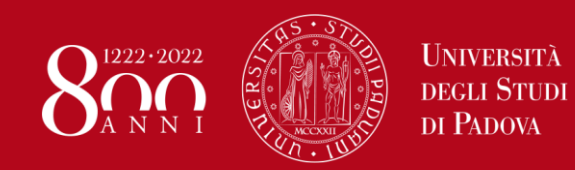

#### L'uscita di velocità angolare si presenta come segue:

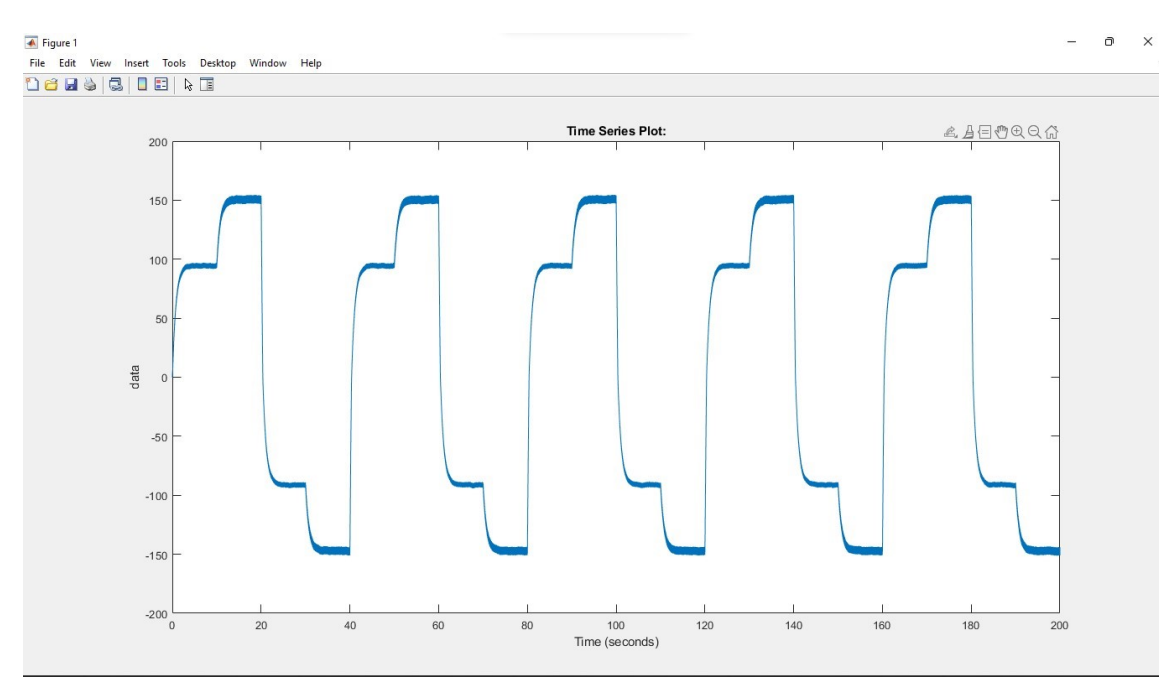

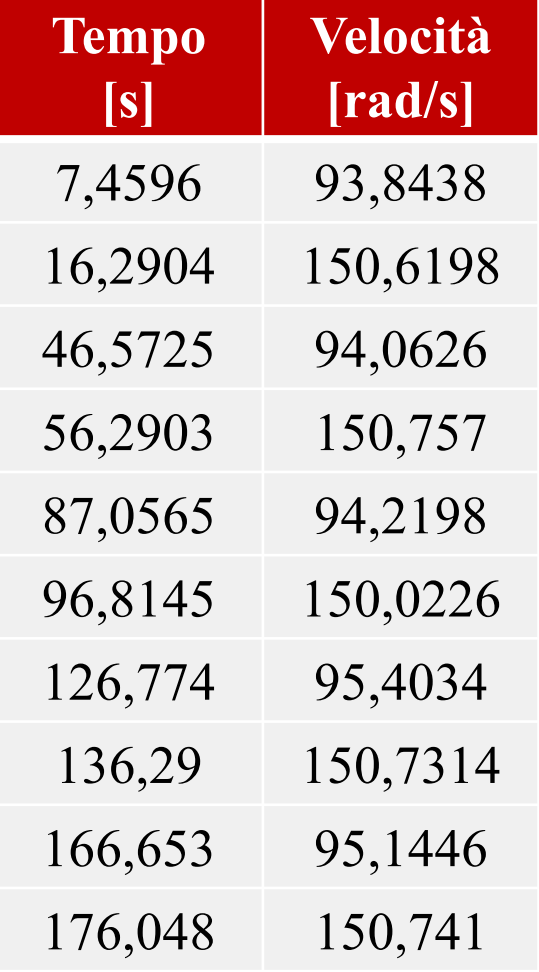

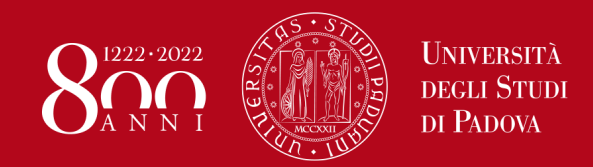

Ordinamento e media dei valori di velocità angolare ottenuti:

 $\Omega$  media<sub>Max</sub> = 150,5744 rad/s,  $\Omega$  media<sub>Min</sub> = 94,5348 rad/s Calcolo  $\Delta \Omega$ :

### $\Delta \Omega = \Omega$  media<sub>Max</sub>  $-\Omega$  media<sub>Min</sub>=56,0395 rad/s

Una prima stima di *B* può essere fatta assumendo la costante di coppia dal Data sheet  $(K_{\tau} = 0.071 \text{ Nm/A})$ , si ricava:

$$
B=\frac{K_{\tau}*\Delta I}{\Delta \Omega}=0,000253 \; Nm/s
$$

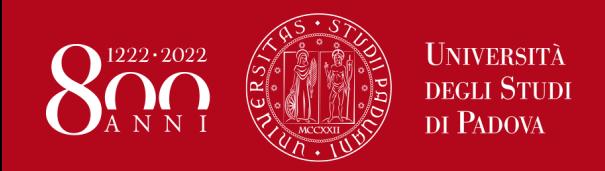

# **Prima stima della :**

Attraverso il grafico *Kτ\*I -* si può notare come il valore del coeff. angolare della retta di interpolazione corrisponda al coeff. di attrito viscoso *B* :

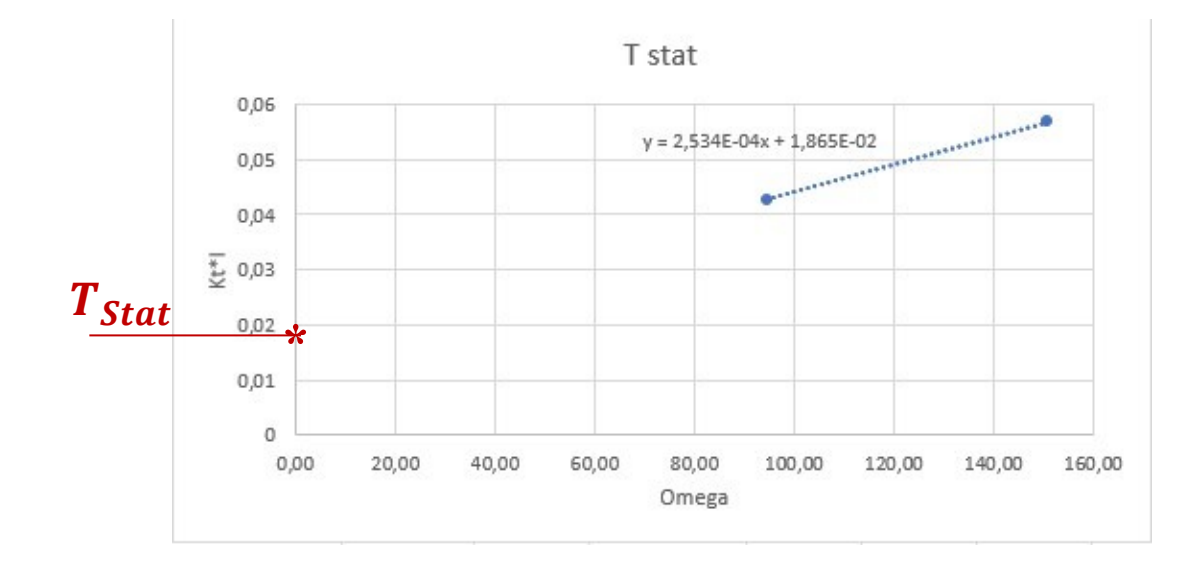

Inoltre si deduce da grafico, attraverso la formula

$$
K_{\tau} * I = B * \Omega + T_{Stat}
$$

che  $T_{Stat} = 0$ , 01865 Nm, cioè l'intercetta con l'asse delle ordinate.

*Si calcolerà ora*  $K_{\tau}$  *attraverso il modello criptato...* 

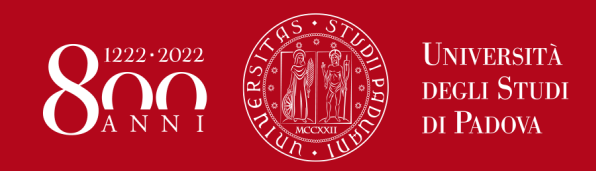

# Calcolo della  $K_{\tau}$  con modello criptato:

Dal modello criptato con l'utilizzo di alcuni scope si ricavano i valori della forza contro-elettromotrice  $f_{cem}$  e della velocità  $\Omega$  per diversi valori di Coppia di carico:

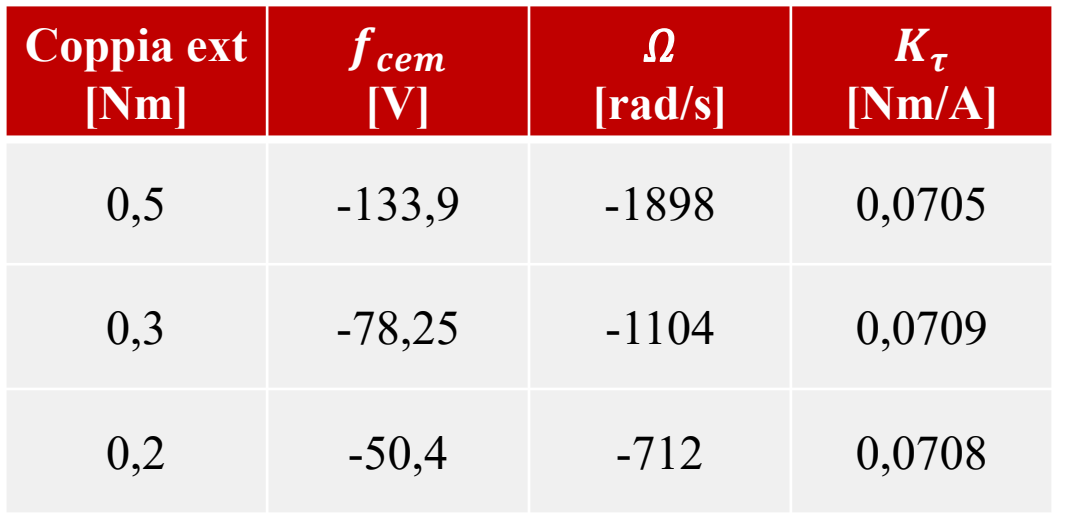

Dai risultati ottenuti si procede al calcolo della  $K_\tau$  :

$$
K_{\tau} = \frac{f_{cem}}{\Omega}
$$

Con una media delle varie costanti di coppia si trova:

 $K_{\tau} = 0,0707 \ Nm/A$ 

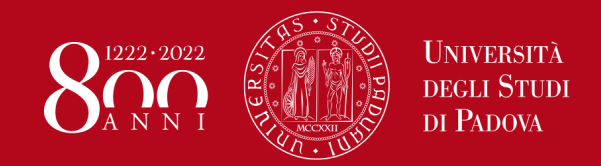

# **Ricalcolo di** *B* **e :**

Con il nuovo valore di  $K_{\tau}$  ottenuto calcolo il nuovo valore del coeff. di attrito viscoso:

$$
B=\frac{K_{\tau}*\Delta I}{\Delta \Omega}=0,000252 Nm/s
$$

Si nota che B ha un valore molto vicino a quello precedentemente calcolato.

Anche la nuova Coppia di attrito statico  $T_{stat}$  rimane praticamente uguale alla precedente:

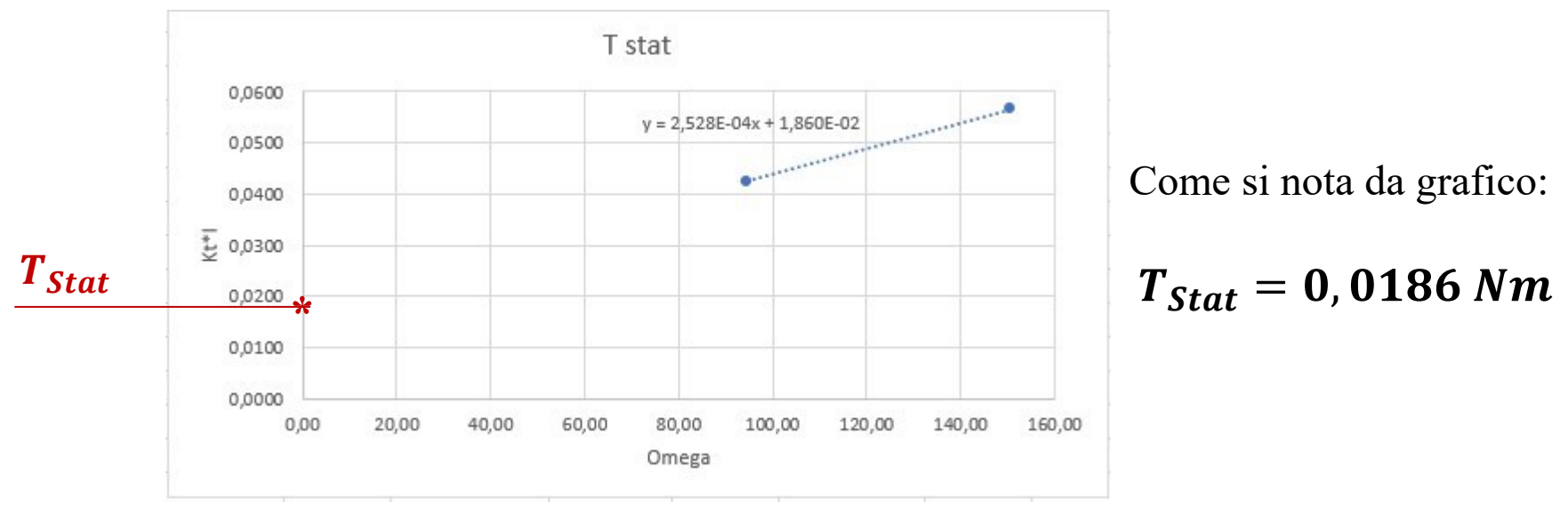

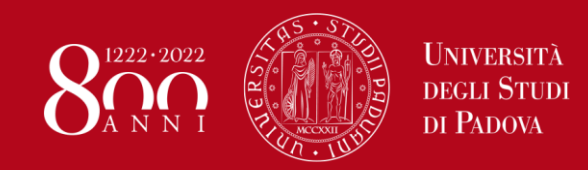

## **Si calcola la costante di tempo meccanica :**

Si osserva la variazione dell'uscita di velocità, prendendo come riferimento il 63% della variazione totale:

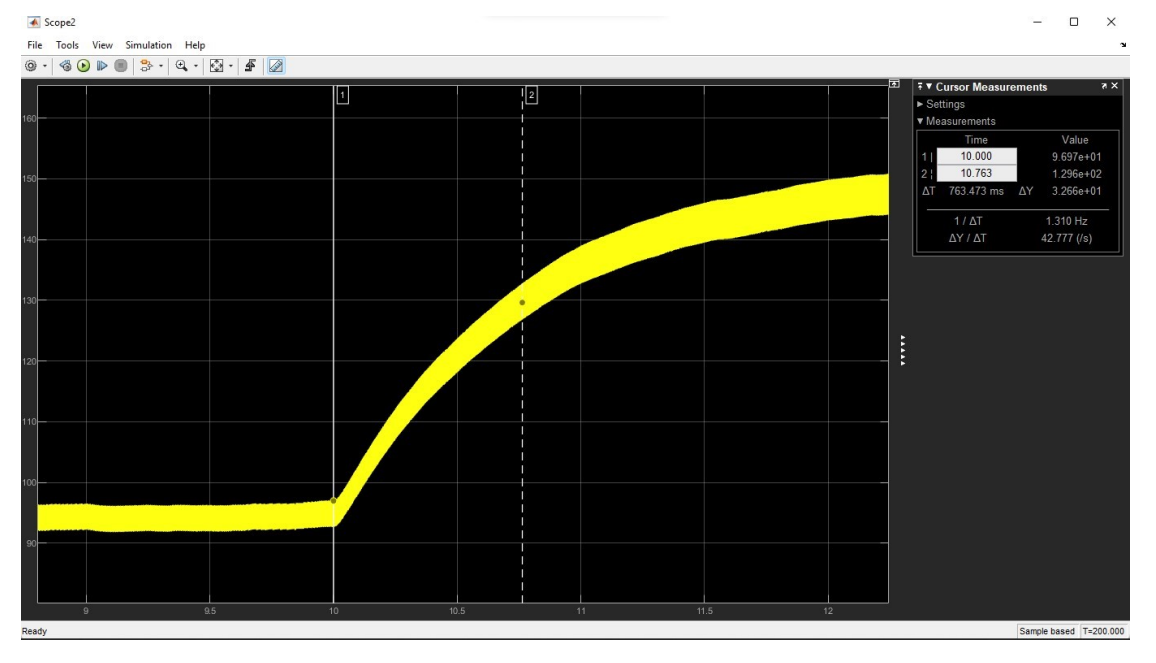

Con l'utilizzo di cursori, il primo a velocità ≅ 95  $rad/s$ , il secondo al 63% della variazione totale (∆tot=55rad/s), si ottiene come variazione di tempo:

 $\tau = 0,076$  s

Trovata τ si procede al calcolo dell'inerzia rotorica:

$$
J = B * \tau = 1,93 * 10^{-4} \; Kg * m^2
$$

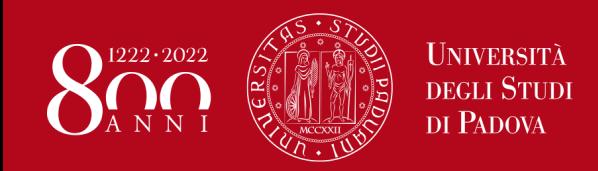

Nel modello Simulink sperimentale si utilizzano, al posto del modello criptato DCMOTOR pc, i blocchi Analog Output ed Encoder Input:

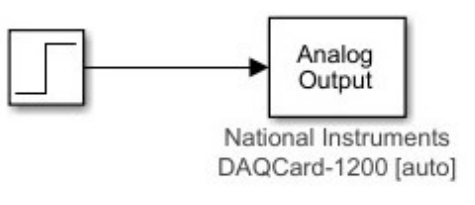

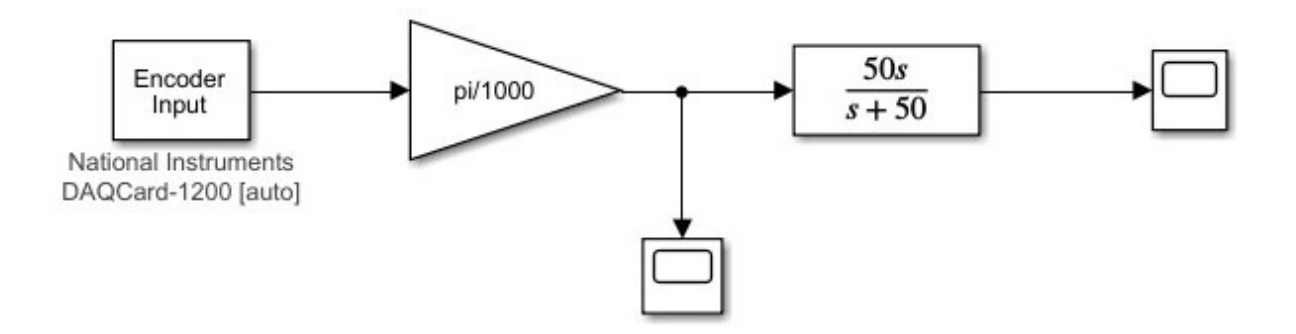

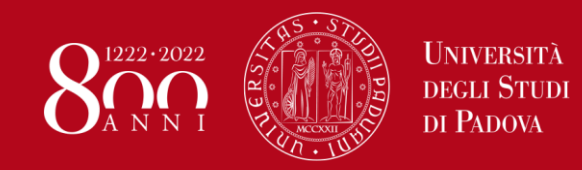

Per eseguire le varie misurazioni si farà uso di 2 motori CC, uno in configurazione da freno non alimentato:

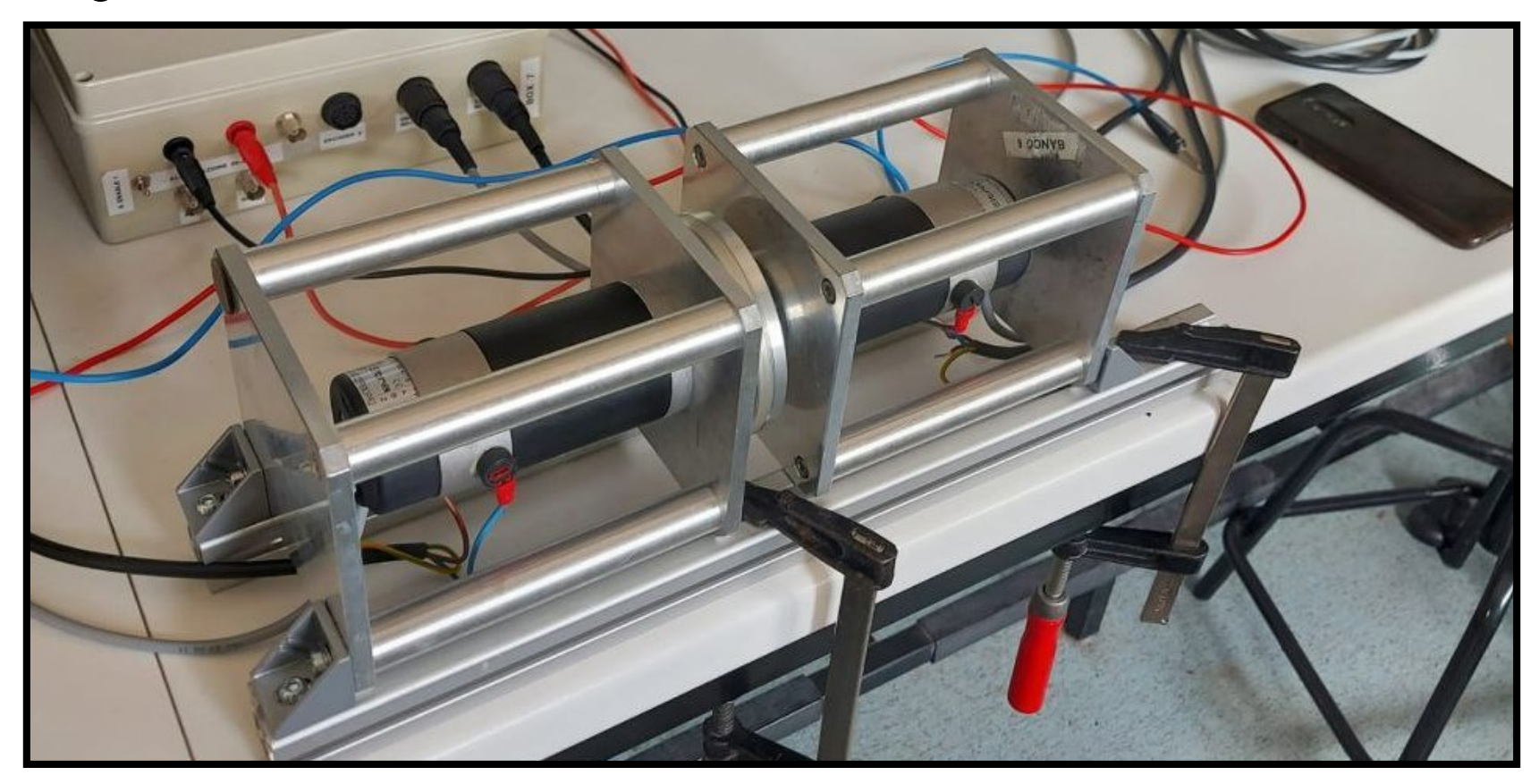

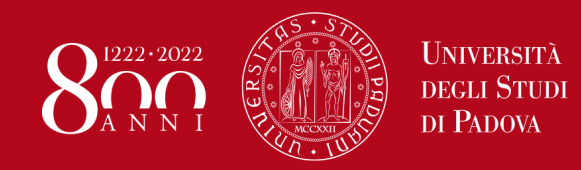

Si ripercorre dunque la procedura per individuare i parametri come per il modello criptato. Inizialmente vengono usati valori di corrente pari a 0,9 A e 1,2 A .

Si calcola  $K_{\tau}$  misurando la forza contro−elettromotrice  $f_{cem}$ , dal motore in configurazione da freno, per diversi valori di velocità  $\Omega$ .

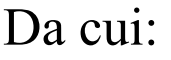

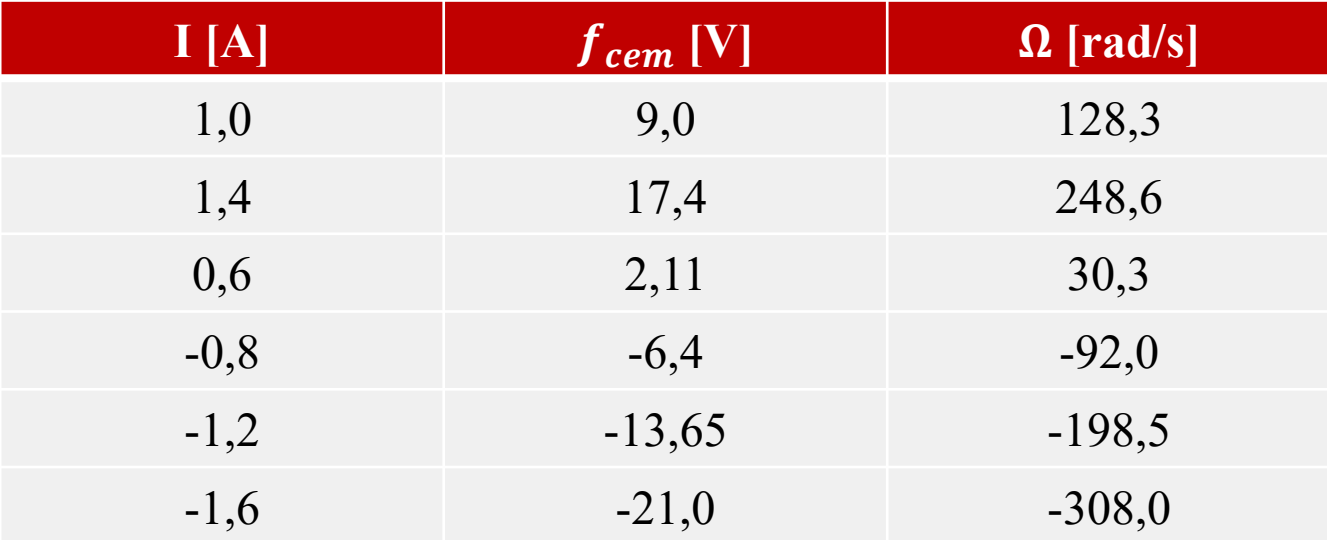

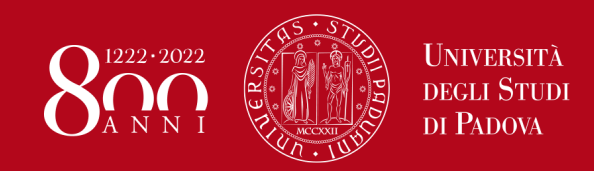

Attraverso un interpolazione lineare dei risultati ottenuti si ha:

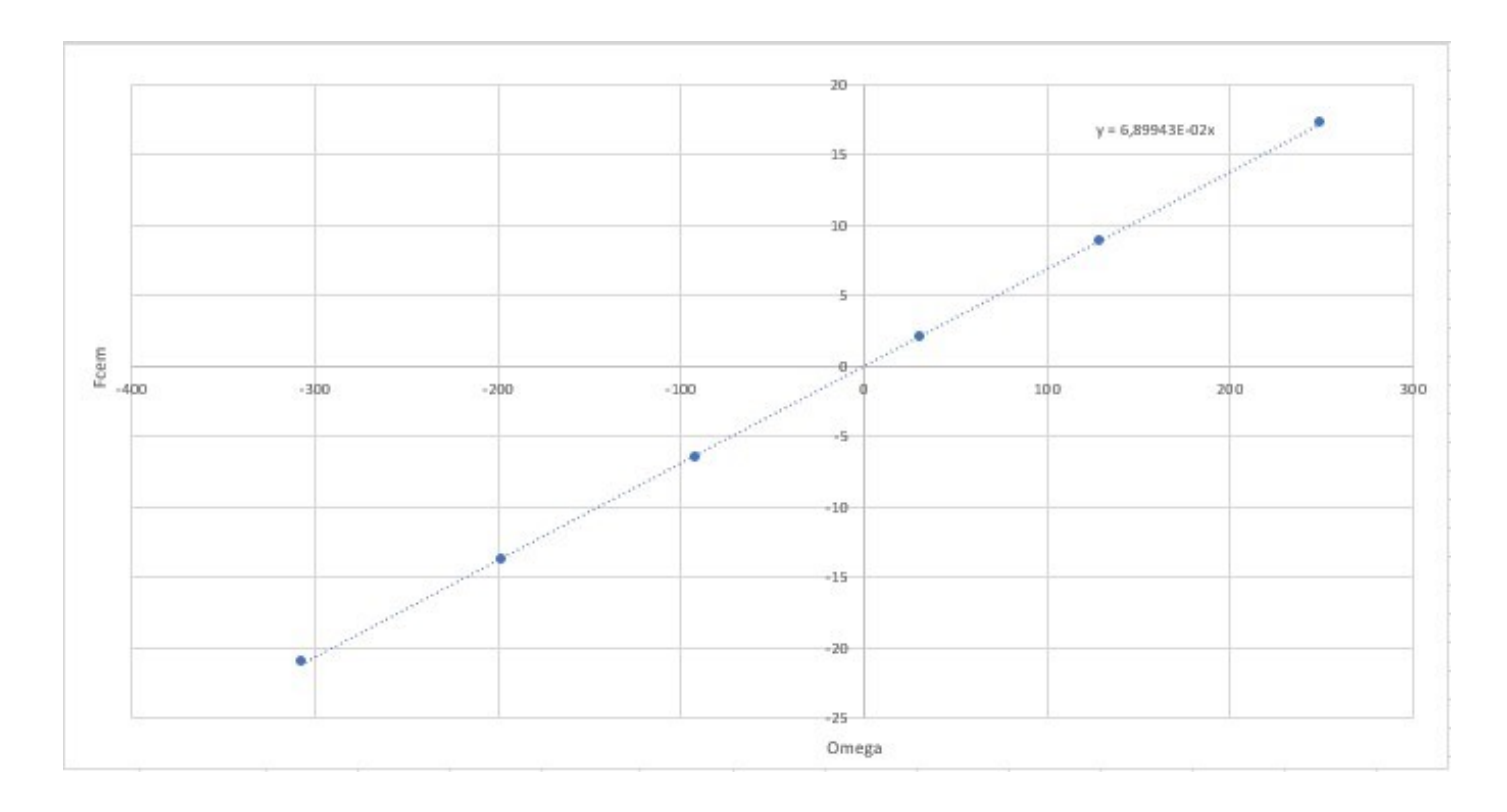

 $K_{\tau} = 6,899 * 10^{-2} Nm/A$ 

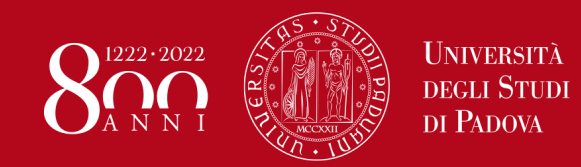

## **In alternativa:**

Si trova la costante di coppia attraverso la formula:

$$
K_{\tau} = \frac{\sum_{i=1}^{n} \frac{f_{cem,n}}{\Omega_n}}{n} = 6,938 * 10^{-2} Nm/A
$$

**Molto simile a quella trovata tramite interpolazione lineare** 

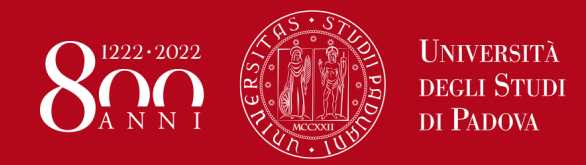

# **Calcolo del coeff. d'attrito viscoso** *B e della coppia di attrito statico*  $T_{Stat}$ :

Attraverso il grafico *Kτ<sup>\*</sup>I* - Ω, come per la parte criptata, il valore del coeff. angolare della retta di interpolazione corrisponde al coeff. di attrito viscoso *B* :

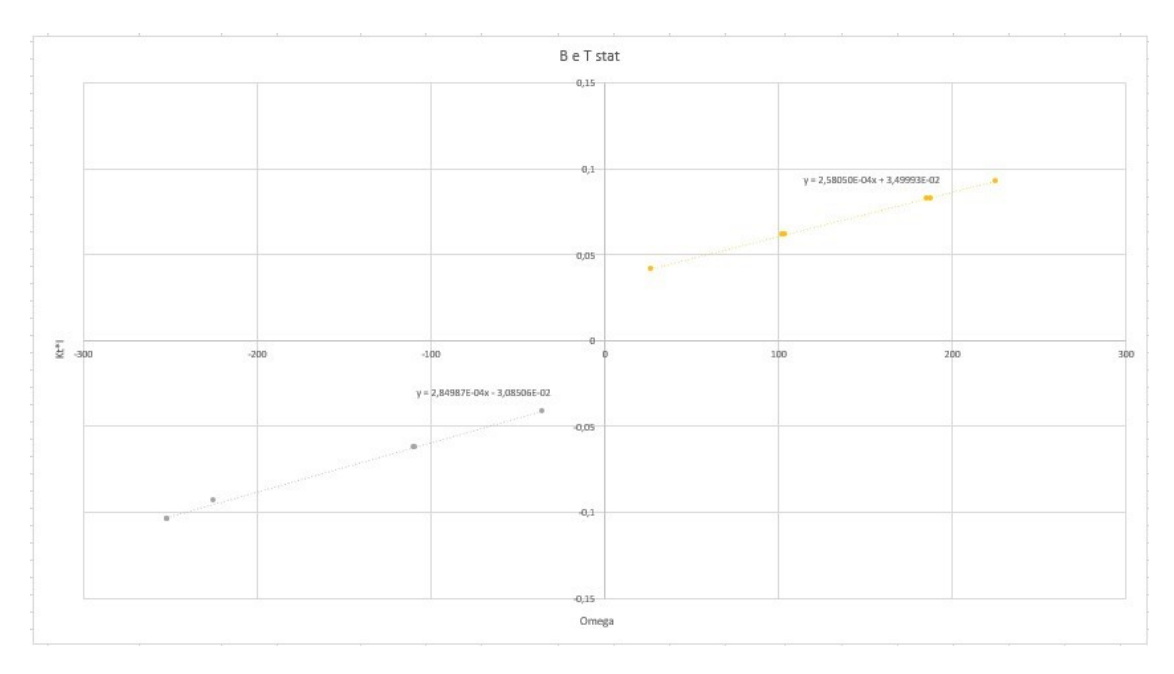

In media si trova

$$
B=2,715*10^{-4} \text{ Nm/s}
$$

Inoltre da grafico, attraverso la formula  $K_{\tau}*I=B*\Omega+T_{Stat}$ Sarà:

$$
T_{Stat} = 3,295 * 10^{-2} \; Nm
$$

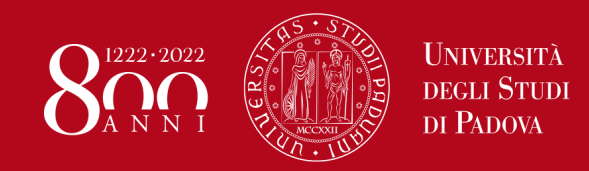

# **Si calcola la costante di tempo meccanica :**

Si osserva la variazione dell'uscita di velocità, prendendo come riferimento il 63% della variazione totale, come per il modello criptato.

Sono state eseguite 4 misurazioni con diversi valori di corrente e si è ottenuto quanto segue:

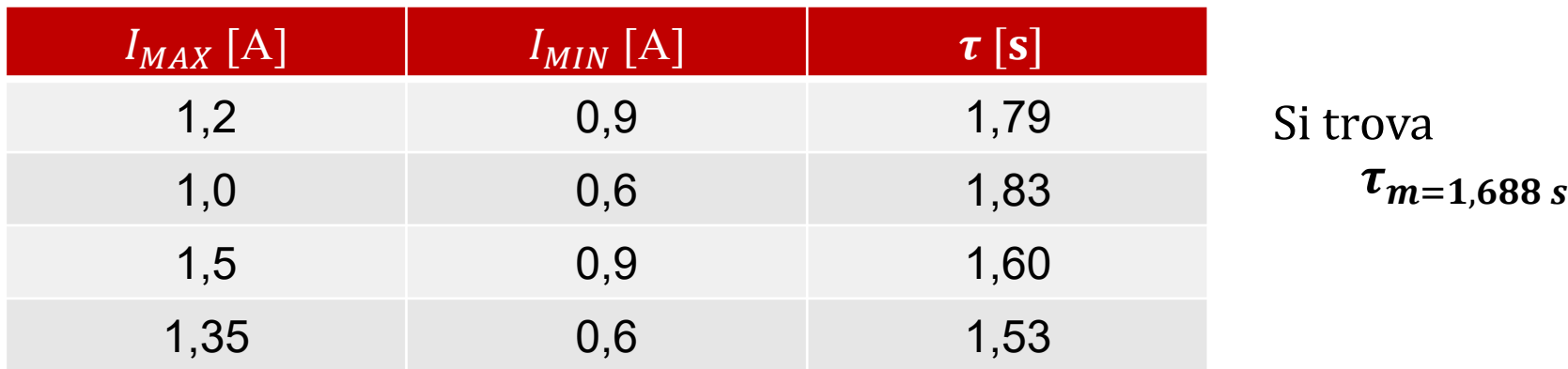

Trovata  $\tau_m$  si procede al calcolo dell'inerzia rotorica:

$$
J = B * \tau_m = 4,584 * 10^{-4} \; Kg * m^2
$$

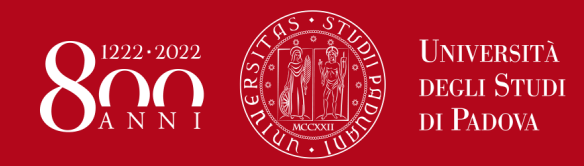

# **Coppia di attrito statico, inerzia rotorica e cost. di tempo meccanica:**

Si nota che sia  $T_{Stat}$ , sia  $J$ , sia  $\tau_m$  sono il doppio di quelle ottenute dal modello criptato, questo perché nel modello sperimentale si fa uso di un motore (freno) collegato al motore principale, avendo quindi il doppio del carico. Nell'ipotesi di carichi uguali si ottengono come segue gli effettivi parametri:

$$
T_{Stat}=\frac{3,295*10^{-2}}{2}=1,648*10^{-2}Nm
$$

$$
J = \frac{4,584 * 10^{-4}}{2} = 2,292 * 10^{-4} Kg * m^{2}
$$

$$
\tau = \frac{J}{m} = 0.844 s
$$

$$
\tau_m=\frac{J}{B}=0,844 s
$$

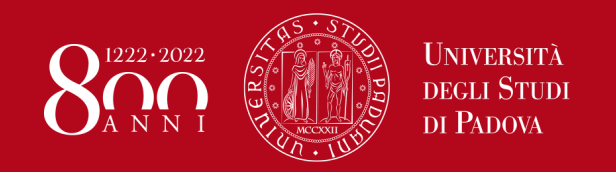

**Conclusioni**

## **Riassunto dei parametri ottenuti:**

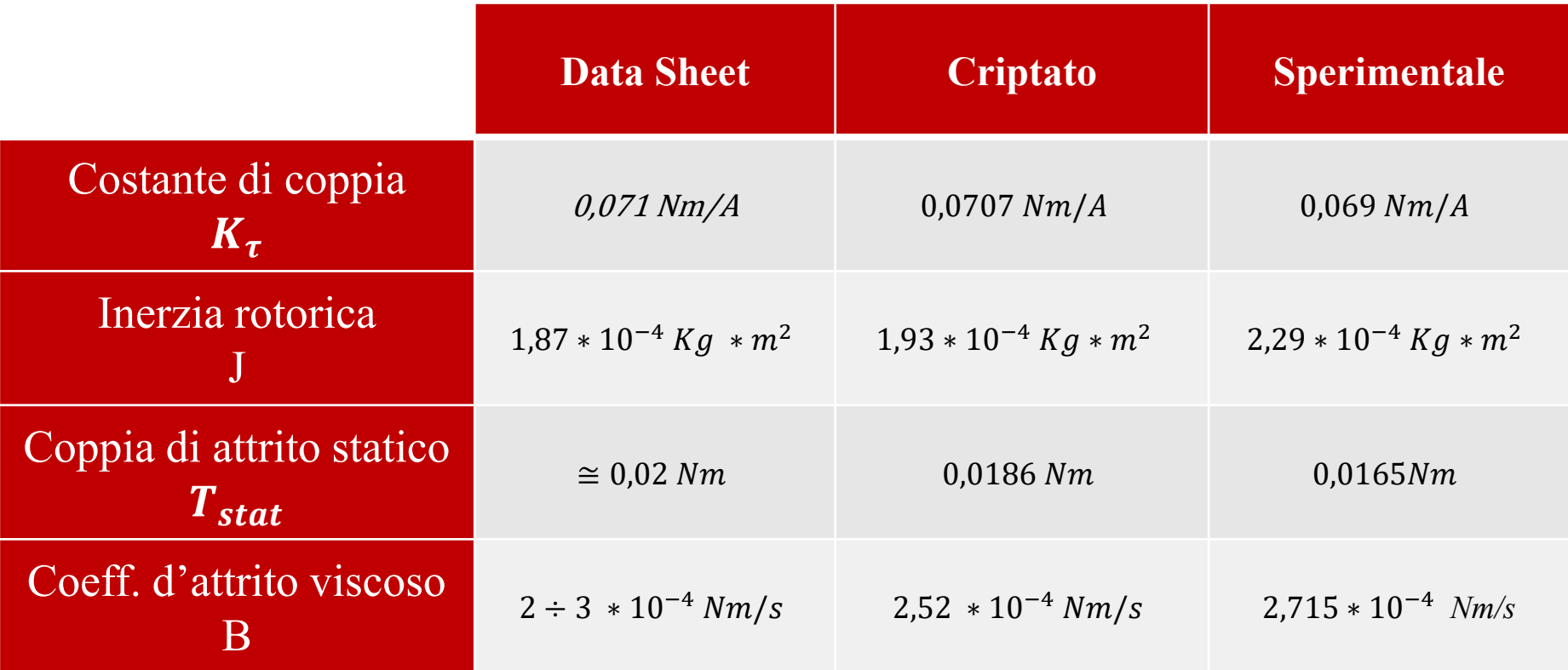

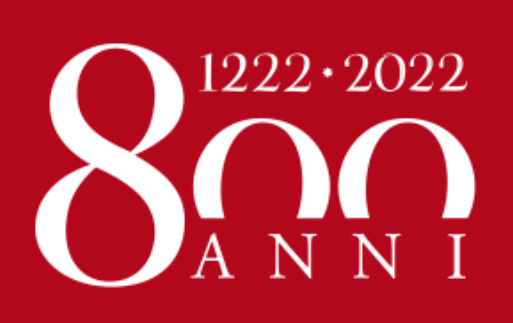

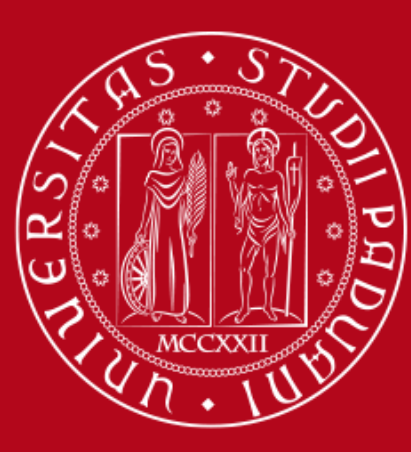

UNIVERSITÀ **DEGLI STUDI** DI PADOVA

*Progetto di un servoposizionatore elettrico* 

*Sintesi in tempo continuo e discretizzato del regolatore di controllo PID*

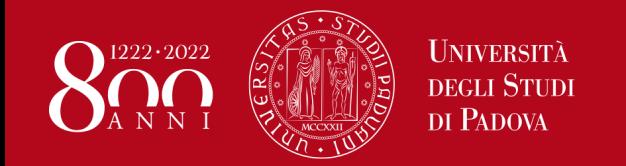

Precedentemente è stato definito il processo che identifica il motore come

$$
P(s) = \frac{K_{i2v} * K_T}{B * s + J * s^2}
$$

Definito il regolatore di controllo PID in tempo continuo come

$$
C(s) = K_P + \frac{K_I}{s} + K_D * s
$$

Il regolatore PID è stato sintetizzato ponendo una frequenza di attraversamento  $w_{ac} = 100 \text{ rad/s}$  e un angolo di margine di fase  $\varphi_{MP} = 60^{\circ}$ 

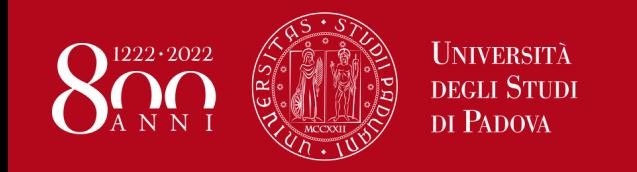

La sintesi verrà effettuata con il metodo diretto di definizione dei parametri Per poter procedere si necessita di altri 3 parametri:

$$
a = |C(jw_{gc})| = \frac{1}{|P(jw_{gc})|}
$$
  
\n
$$
\alpha = \angle C(jw_{gc}) = \varphi_{MP} - \varphi_{MP}^P(w_{gc}) - \pi
$$
  
\n
$$
b = 6
$$

Per ricavare a ed  $\alpha$  si sfruttano i diagrammi di bode del processo  $P(s)$ 

Invece, il parametro b deve essere maggiore o uguale a 4 Posto b = 6 così da permettere la distinzione di poli nei diagrammi di bode del regolatore PID C(s)

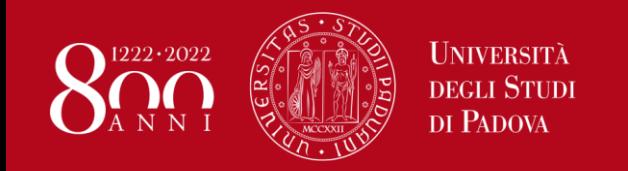

Di seguito possiamo osservare l'evoluzione del Modulo [dB] e Fase [deg] del processo P(s) alla frequenza di attraversamento  $w_{ac} = 100 \text{ rad/s}$ per poter ricavare i valori di a e α

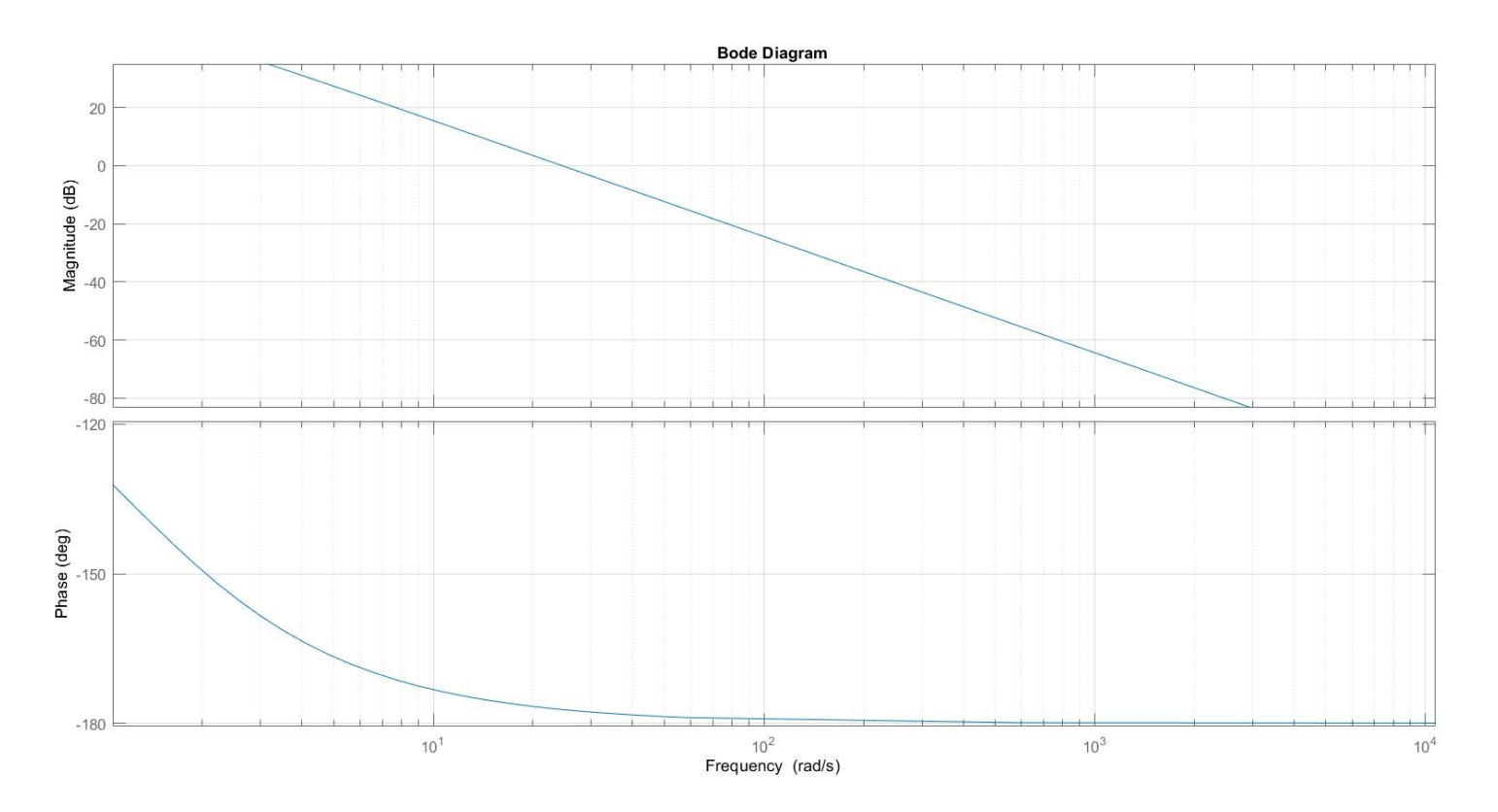

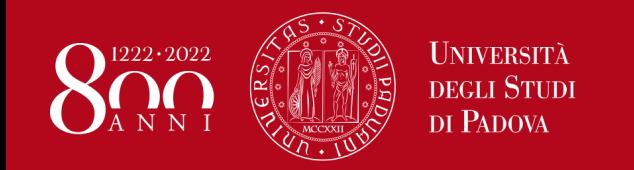

Per poter ricavare i parametri dai diagrammi di bode è possibile sfruttare una funzione di MatLab per ottenere il 'modulo' e la 'fase [deg]'

>> [modulo, fase] = bode (sys p, wgc)  $modu$ lo =  $0.0601$  $fase =$  $-179.3213$ 

 $|P(jw_{ac})| = modulo = 0,0601$ 

 $\varphi_{MP}^P(w_{gc}) = fase = -179,32 [deg]$ 

Da cui ricavo:

$$
a = \frac{1}{|P(jw_{gc})|} = 16,64
$$

$$
\alpha = \varphi_{MP} - \varphi_{MP}^P(w_{gc}) - \pi
$$
  
= 60 - (-179,32) - 180  
= 59,32

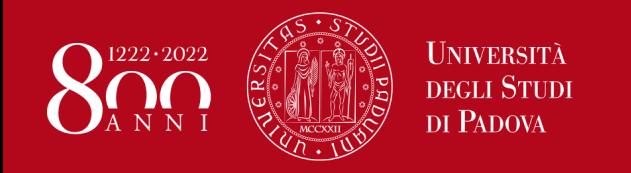

#### Definisco i termini del regolatore C(s)

 $> K_p = a * \cos \alpha = 8,4888$ 

$$
> K_I = \frac{w_{gc} * a}{2} * \left( \sqrt{\sin^2 \alpha + \frac{4}{b} * \cos^2 \alpha} - \sin \alpha \right) = 79{,}5150
$$

$$
K_D = K_P^2 * \frac{1}{b * K_I} = 0.1510
$$

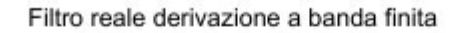

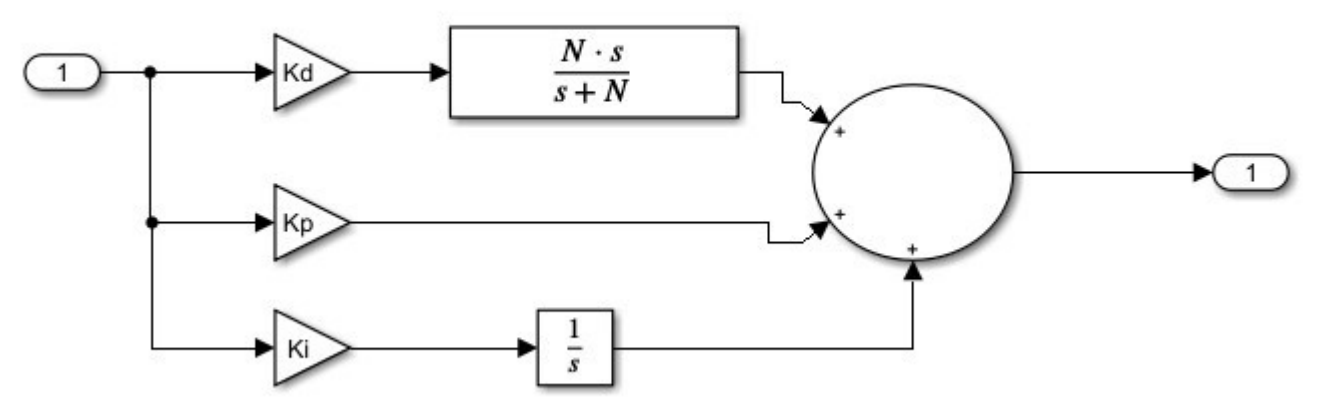

**Gruppo 3 – A.A. 2021/22**

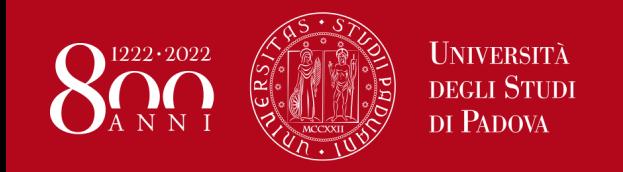

Definiamo il blocco

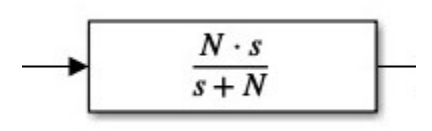

Possiamo suddividerlo in due parti distinte

> : è l'elemento in tempo continuo che è moltiplicato al termine derivativo

 $>$  $\frac{N}{\sqrt{N}}$  $s + N$ : è un filtro per poter tagliare eventuali disturbi a frequenze vicine a quelle di interesse

Ponendo assieme il blocco di filtro e l'elemento 's' per il termine derivativo, ne facilita l'implementazione fisica

: identifica la frequenza di taglio desiderata

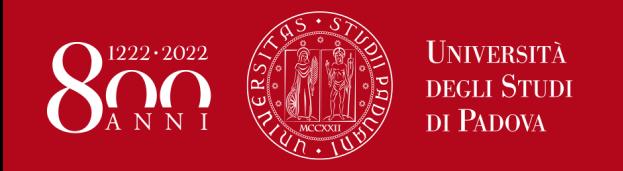

Si passa ora a definire la discretizzazione del regolatore PID come C(z) Per discretizzare si sfrutta il metodo di 'Eulero indietro' ovvero

$$
\gt{S} = \frac{z-1}{T_s * z}
$$

Dove si pone  $T_s = 1$  ms come tempo di campionamento in tempo discreto Si noti che  $T_s$  è il tempo di campionamento della scheda di acquisizione

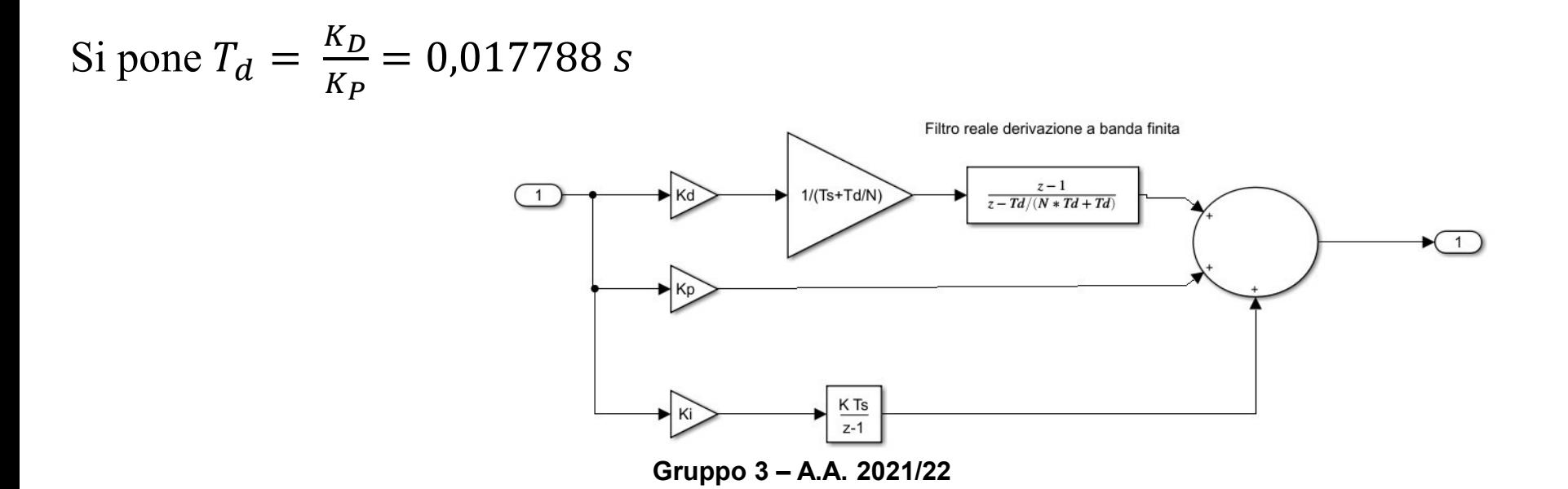

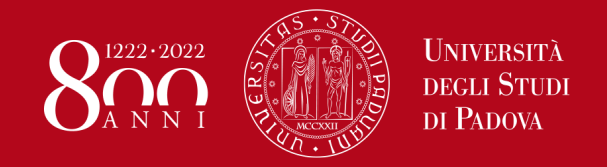

Si noti come discretizzando si può incombere nell'errore di fase alla frequenza di attraversamento  $w_{ac}$ 

∆ < 5 ° con ∆ = − ∗ 180° = − ∗ 180° ∗ 2 ∗ = − 2,86°

Dove  $T_s = 1$  ms ovvero il tempo di campionamento scelto e  $w_s$  è la frequenza di campionamento scelta come  $w_s = \frac{2 * \pi}{T_s}$  $T_S$ 

Visto il risultato ottenuto,  $|\Delta \varphi_M| < 5^\circ$  posso concludere che non necessito di un ulteriore blocco per la correzione della fase stessa

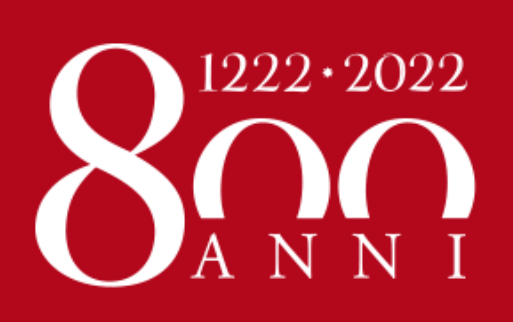

![](_page_35_Picture_1.jpeg)

**UNIVERSITÀ DEGLI STUDI** DI PADOVA

*Progetto di un servoposizionatore elettrico* 

*Implementazione anti reset wind up e controllore Feedforward*

![](_page_36_Picture_0.jpeg)

*Implementazione ARWU e controllore Feedforward*

## **Fenomeno della saturazione integrale**

• Risposta del sistema

• Comando attuatore

![](_page_36_Figure_5.jpeg)

Integratore

![](_page_37_Picture_0.jpeg)

## **Schema generale per l'implementazione dell'ARWU su un sistema con controllore PID**

![](_page_37_Figure_3.jpeg)

![](_page_38_Picture_0.jpeg)

#### *Implementazione ARWU e controllore Feedforward*

## **Implementazione ARWU in Simulink**

![](_page_38_Figure_3.jpeg)

![](_page_39_Picture_0.jpeg)

*Implementazione ARWU e controllore Feedforward*

### **Progetto dell'ARWU**

![](_page_39_Figure_3.jpeg)

Espressione di partenza per  $T_{arwu} = \frac{t_{s,5\%}}{5}$ 5 Viene poi affinato valutandone l'effetto graficamente

![](_page_40_Picture_0.jpeg)

## **Controllore Feedforward**

- Disturbo che agisce noto
- Limitare errore di inseguimento

### FEEDFORWARD DEL RIFERIMENTO

![](_page_40_Figure_6.jpeg)

Avendo un riferimento tempo-variante, la condizione di inseguimento ideale è:  $W(s) = 1$ 

![](_page_41_Picture_0.jpeg)

## **Progetto controllore Feedforward**

Applicando la sovrapposizione degli effetti:

$$
W(s) = 1 \implies \frac{C(s)P(s)}{1 + C(s)P(s)} + \frac{F(s)P(s)}{1 + C(s)P(s)} = 1
$$
  

$$
[C(s) + F(s)]P(s) = 1 + C(s)P(s)
$$
  

$$
F(s) = \frac{1 + C(s)P(s)}{P(s)} - C(s) = \frac{1}{P(s)} = \frac{Js^2 + Bs}{K_tK_{I2V}}
$$

La risposta del controllore al riferimento risulta:

$$
U_{FF}(s) = F(s)R(s) = \frac{J}{K_t K_{I2V}} s^2 R(s) + \frac{B}{K_t K_{I2V}} sR(s)
$$

$$
\ddot{\theta}_{ref} \qquad \dot{\theta}_{ref}
$$

![](_page_42_Picture_0.jpeg)

## **Progetto controllore Feedforward**

E' stata prevista anche una compensazione per la coppia di attrito statico del motore, in funzione del segno della velocità

![](_page_42_Figure_4.jpeg)

![](_page_43_Picture_0.jpeg)

### **Implementazione controllore Feedforward in Simulink**

![](_page_43_Figure_2.jpeg)

![](_page_44_Picture_0.jpeg)

## **Implementazione controllore Feedforward in Simulink**

![](_page_44_Figure_3.jpeg)

![](_page_44_Figure_4.jpeg)

![](_page_44_Figure_5.jpeg)

![](_page_45_Picture_0.jpeg)

![](_page_45_Picture_1.jpeg)

**UNIVERSITÀ DEGLI STUDI** DI PADOVA

Progetto di un servoposizionatore elettrico

*Sperimentazione*

![](_page_46_Picture_0.jpeg)

Prima di applicare il sistema di controllo ottenuto direttamente al motore CC fisico, si simula il suo comportamento con il modello criptato, variando eventualmente alcuni parametri per perfezionarne il comportamento.

![](_page_46_Figure_3.jpeg)

### **Inseguimento di traiettoria, feedforward attivo**

Il modello criptato del motore segue precisamente la traiettoria imposta, con errore minimo tra il segnale di riferimento e quello di posizione.

![](_page_47_Picture_0.jpeg)

#### *Sperimentazione: simulazione*

![](_page_47_Figure_2.jpeg)

#### **Valutazione dell'effetto del feedforward**

In alto l'errore rilevato senza feedforward. In basso con feedforward attivo.

E' evidente l'azione del FF, che limita ed appiattisce l'errore. Rimangono solo alcuni picchi che corrispondono ai momenti in cui il motore inverte la rotazione

**Gruppo 3 – A.A. 2021/22**

![](_page_48_Picture_0.jpeg)

#### *Sperimentazione: simulazione*

### **Riferimento di posizione a gradini, con ARWU**

Il segnale di riferimento sale o scende rapidamente in presenza di un gradino, senza particolari oscillazioni.

![](_page_48_Figure_4.jpeg)

![](_page_49_Picture_0.jpeg)

Si passa ora alla sperimentazione in laboratorio, operando sul motore CC fisico.

Si testa la risposta del sistema variando ancora una volta le configurazioni ed i parametri:

### **Inseguimento di traiettoria, feedforward attivo.**

La traiettoria viene seguita anche in questo caso molto bene, con errore minimo

![](_page_49_Figure_6.jpeg)

**Gruppo 3 – A.A. 2021/22**

![](_page_50_Picture_0.jpeg)

### **Riferimento di posizione a gradini, senza ARWU:**

Non essendo implementato l'anti reset wind up, il segnale di posizione presenta una grande sovraelongazione, dovuta all'azione della componente integrale del PID che causa la saturazione dell'attuatore.

![](_page_50_Figure_4.jpeg)

![](_page_50_Figure_5.jpeg)

**Gruppo 3 – A.A. 2021/22**

![](_page_51_Picture_0.jpeg)

#### **Riferimento di posizione a gradini, con ARWU (Tarwu = 80ms)**

Si implementa ora l'anti reset wind up, che agisce de-saturando il termine integrale del PID. Si abbassa la sovraelongazione.

![](_page_51_Figure_4.jpeg)

**Gruppo 3 – A.A. 2021/22**

48

 $52$ 

 $5.4$ 

 $5.6$ 

 $5.8$ 

 $62$ 

![](_page_52_Picture_0.jpeg)

![](_page_52_Figure_2.jpeg)

### **Riferimento di posizione a gradini, con ARWU (Tarwu = 70ms)**

Diminuendo Tarwu si ottiene un ottimo risultato, con un posizionamento abbastanza rapido e senza evidenti sovraelongazioni od oscillazioni.

![](_page_52_Figure_5.jpeg)

![](_page_53_Picture_0.jpeg)

![](_page_53_Figure_2.jpeg)

![](_page_53_Figure_3.jpeg)

#### **Riferimento di posizione, PID discretizzato, con ARWU:**

Anche in seguito alla discretizzazione del PID si ottengono buoni risultati, sovrapponibili a quelli ottenuti in precedenza.

![](_page_54_Picture_1.jpeg)

#### **Segnale di riferimento per l'inseguimento di posizione**

Partendo dal segnale a gradini di accelerazione e integrandolo a tempo continuo per ricavare il segnale di posizione (di inseguimento), si riscontravano dei problemi nel funzionamento del PID. Ciò è stato risolto discretizzando il segnale di riferimento ed i blocchi integratori del segnale stesso.

#### **Incomprensioni, dati non ben organizzati**

Problemi dovuti a modifiche di dati, risultati e modelli non segnalate agli altri componenti del gruppo di lavoro.